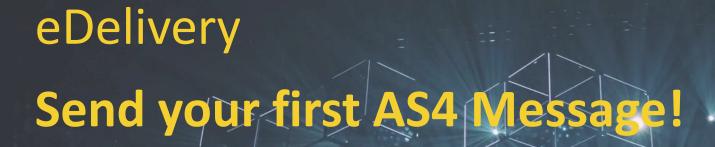

eDelivery Live Hands-on Webinar

Contact: EC-DIGITAL-BUILDING-BLOCKS@ec.europa.eu

13 July 2022

## Welcome

Monika KOKSTAITE

Olha KOSHCHIYENKO

Stakeholder Management and
Communication Office

## Introduction and house rules

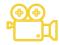

Please note that this event is recorded.

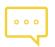

Please ask your questions anonymously in the Q&A section on the right side of the screen.

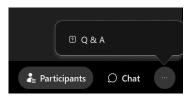

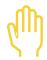

Raise your hand if you want to ask a question.

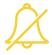

Mute your microphone when you are not speaking.

- Transition to the **Digital Europe Programme**
- Informal Cooperation Network
- New features and improvements in the Domibus 5.0 release
- eDelivery success stories
- Support activities
- Once Only Technical System
- eDelivery Interoperability Forum for creators of AS4 conformant software

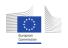

## Agenda

This Hands-on Webinar aims to showcase the **sending of AS4 messages using eDelivery**.

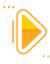

14h00 - 14h05 | Welcome

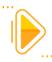

14h05 - 14h20 | Introduction to eDelivery

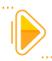

14h20 - 14h25 | eDelivery service offering

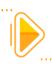

14h25 – 15h10 | Hands-on session – Send your first AS4 message

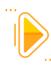

15h10 – 15h30 | Q&A and sharing of experiences

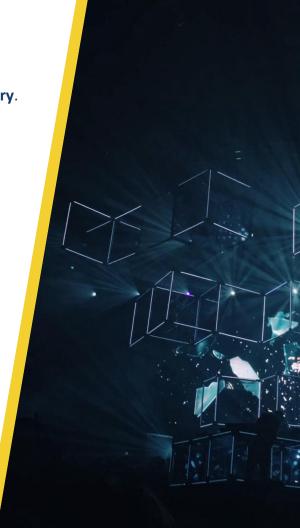

## Introduction to eDelivery Bogdan DUMITRIU

## **Digital Europe Building Blocks**

A **Building Block** is an open and reusable digital solution.

## What?

It can take the shape of **frameworks**, **standards**, **software products or software as a service (SaaS)**, or any combination thereof.

## How?

It promotes the adoption of the same **open standards and technical specifications** by the **different sectors** of the Union for the most basic & common functionalities of their projects or platforms.

## Why?

Building Blocks enable interoperability across borders and sectors.

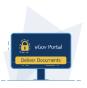

## **eDelivery**

Exchange online data and documents reliably and securely.

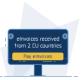

## elnvoicing

Promote the implementation of the European standard for electronic invoicing across borders.

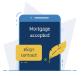

### eSignature

Create and verify electronic signatures between businesses and EU citizens.

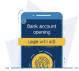

## eID

Allow citizens to prove who they are across borders, making it easier to access online services in another EU Member State.

and more...

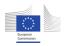

## How to use a Building Block?

There are 3 options: **buy**, **build** or **reuse** and you can always **co-develop** your solution with other parties.

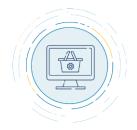

## Buy

Buy a compliant, interoperable solution from the market.

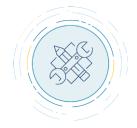

## Reuse

Reuse sample software available through Digital Europe.

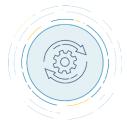

## **Build**

Build an EU-compliant solution from scratch based on Building Block standards.

Whatever you choose, **the relevant Digital Europe team will support you** in implementing the Building Block into your project.

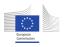

## **Building Block adoption throughout the years & sectors**

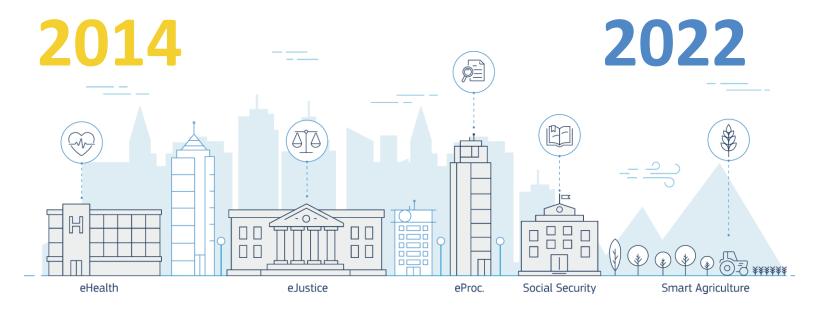

- 338 projects reusing a Building Block.
- **53** projects committed to reuse.

- 88 projects committed to analyse.
- **150%** increase in reuse since 2018.

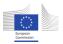

## What is eDelivery?

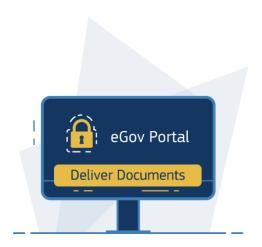

## **eDelivery**

Exchange data and documents online reliably and securely.

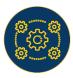

## Interoperability

eDelivery enables the exchange of documents and data among heterogeneous information systems using a standardized protocol, thereby laying the foundation for cross-domain and cross-project interoperability.

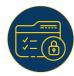

## Security and accountability

eDelivery ensures data integrity and confidentiality in every transmission through the use of digital signatures and encryption. eDelivery also guarantees legal assurance and accountability by mandating that the recipient of a message must send a digitally signed acknowledgement of receipt for every message received.

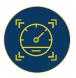

## Scalability and performance

eDelivery solutions ensure sustainable levels of performance and maintainability even as the number of participants and/or messages in a network grows.

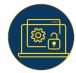

## Vendor and platform agnostic

Because this is a vendor and platform neutral solution, its specifications are not proprietary or controlled by one vendor alone. Also, eDelivery is available in multiple products and solutions from different vendors you can choose from.

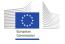

## **Paper delivery**

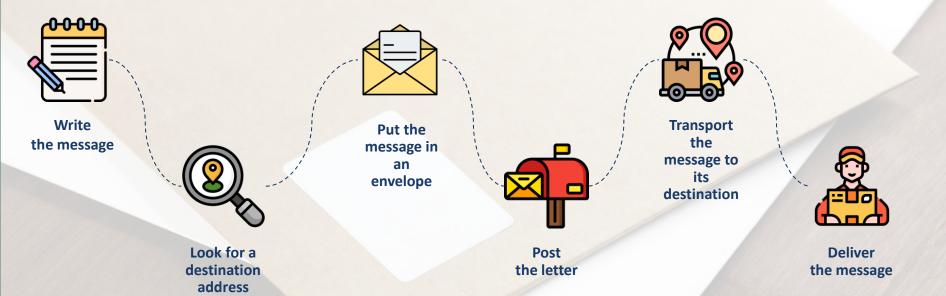

## **eDelivery**

1 Submit

Sender sends message to sending AP

Send

Sending AP processes message

- a) Validation and compression of the user message;
- b) Signing of the compressed message;
- c) Encryption of the signed compressed message.

Receive

Receiving AP processes message

- a) Receives and decrypts the encrypted message;
- b) Verifies the sender's signature;
- c) Decompresses the decrypted message;
- d) Validates the original user message;
- e) Sends the acknowledgement to the sending AP;
- f) Stores the user message for download.

Deliver

Recipient receives message from receiving AP

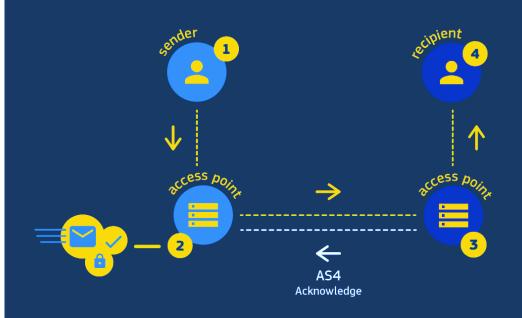

## **eDelivery Four-Corner Model**

Static discovery

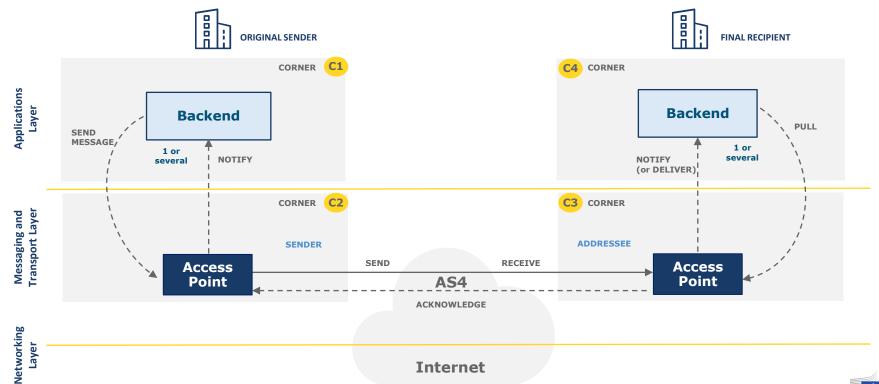

## **eDelivery Service offering**

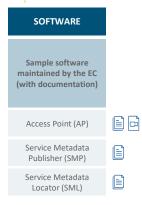

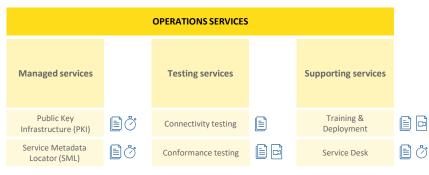

| STAKEHOLDER MANAGEMENT SERVICES              |  |                                     |  |  |  |  |
|----------------------------------------------|--|-------------------------------------|--|--|--|--|
| Onboarding<br>services (for<br>stakeholders) |  | Community<br>management<br>services |  |  |  |  |
| Self-assessment tool                         |  | Developers<br>Community             |  |  |  |  |
| Onboarding of new stakeholders               |  | Market guide                        |  |  |  |  |
| Cost estimation tool                         |  |                                     |  |  |  |  |

| TECHNICAL SPECIFICATIONS    |                    |                    |                           |                       |                                  |  |  |
|-----------------------------|--------------------|--------------------|---------------------------|-----------------------|----------------------------------|--|--|
| Access point specifications | SMP specifications | SML specifications | Security control guidance | Trust models guidance | Guidance on digital certificates |  |  |

STANDARDS OF SOS Standards monitoring

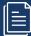

Service offering Description (SoD)

All services are described in an SoD describing its purpose, the users for which it is for, its benefits and the process to obtain it

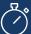

Service Level Arrangements (SLA)

Documents that describe Service Level Targets to be reached when delivering Building Block Services.

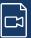

eLearning, videos, success stories

Some services feature multimedia such as eLearnings, instructional videos or success stories to help grasp what the service is about

## **Digital Europe platform**

eDelivery service offering, and more about the building block, can be found online

**Digital Europe** 

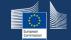

## **eDelivery AS4 conformant solutions**

Access Point software

eDelivery AS4 conformant solutions

Domibus

> Domibus releases

Domibus support arrangement

**Domibus FAQs** 

- Access Point specifications
- SMP software
- > SMP specifications
- > SML software

SML service

- > SML specifications
- > PKI Service

Security Controls guidance

Connector specifications

eDelivery Stakeholders

## **eDelivery AS4 conformant solutions**

This page lists the solutions that have passed the conformance testing according to the eDelivery AS4 profile:

- Axway
- B2BRouter
- Babelway
- Bizbrains
- CData Arc
- Cleo Integration Cloud
- Data Interchange
- DCS EIP
- Domibus (EC sample implementation)
- Edicom ASx Server
- eefacta Server
- EESSI AS4.NET
- Flame
- Galaxy Gateway
- Harmony eDelivery Access
- Holodeck B2B
- IBM

- Ida Infront iipax com
- <u>iFenix</u>
- ion-AP
- Laurentius
- Mendelson
   Navitasoft IP Systems AS4-IP
- Nota
- OXALIS
- Pagero
- phase4
- Qvalia
- SEEBURGER
- Software AG
- ViaAdValvas Gateway

More information on Digital Europe

Conformant Solutions >

## **Evolution of AS4 conformant solutions (2016-2022)**

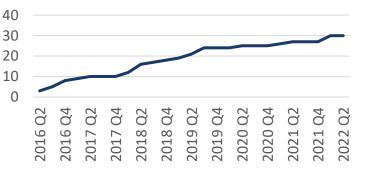

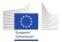

## Hands-on Session: Send your first AS4 Message!

Ioana DRAGUSANU

## **eDelivery Four-Corner Model**

Static discovery

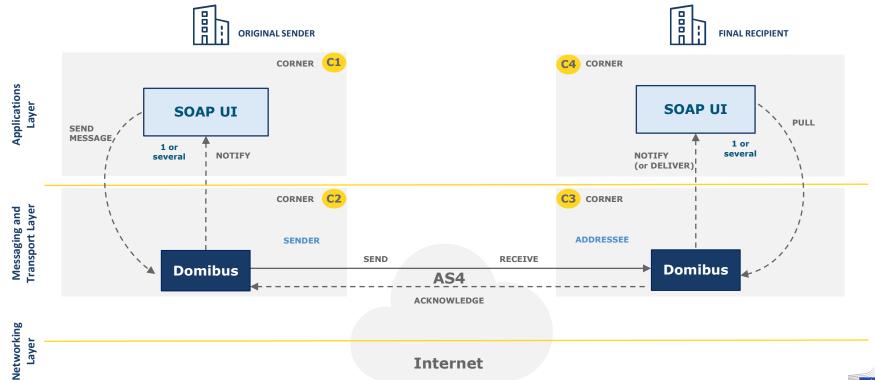

## Webinar scenario

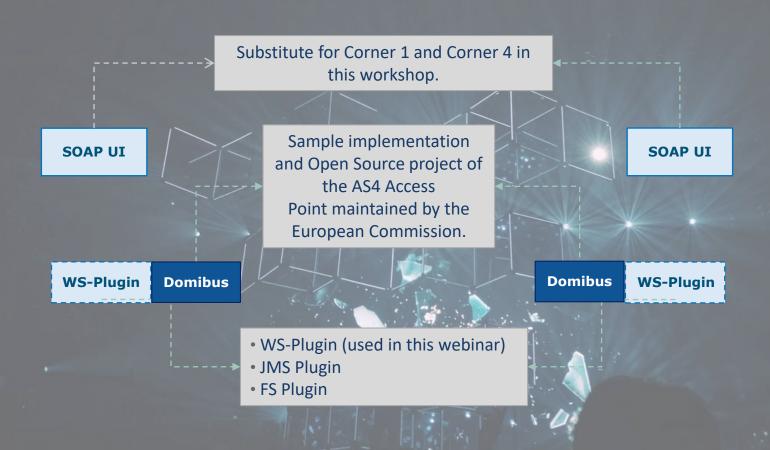

## Webinar steps

## **Launch instances**

## **Docker Instance**

 Launch Domibus based on the Domibus Docker image, and MySql Docker image

## Configuration (pre-configured)

## **PMode File**

- Configure the parties, endpoint URLs for the sending and receiving Access Points
- Configure compression, number of retries, etc.

## Truststore .jks

Configure the public certificate

## **Runtime Scenario**

Backend C1 sends the message to Access Point C2

The Message is sent from sender Access Point C2 to receiving Access Point C3

An acknowledgement is sent from C3 to C2

C4 downloads the message from C3

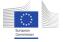

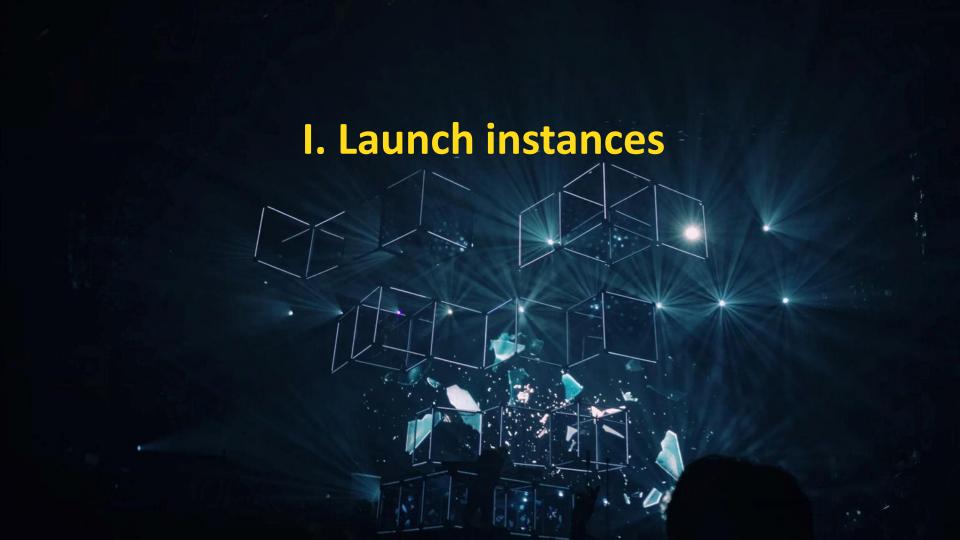

## Docker compose file

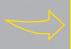

Docker image for Domibus 5.0 Tomcat 9 and MySql 8

```
##
## Corner 2 - Domibus Tomcat MySQL Blue Configuration
##
mysqlc2:
image: domibustest/domibus-mysql8:5.0
tomcatc2:
image: domibustest/domibus-tomcat9:5.0
```

# Start: docker-compose up -d
# Logs: docker-compose logs -f

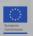

# II. Configuration PMode Configuration

## **Configure Parties container**

PMode[1].businessProcesses.parties.party: This parameter Contains the name of the partner Access Points and the address (endpoint URL) of the Receiver MSH to which User Messages under this PMode are to be sent.

PMode[1].businessProcesses.parties.party.Identifier: This Parameter contains the name of the clients' backend associated to the parent Access Point.

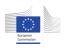

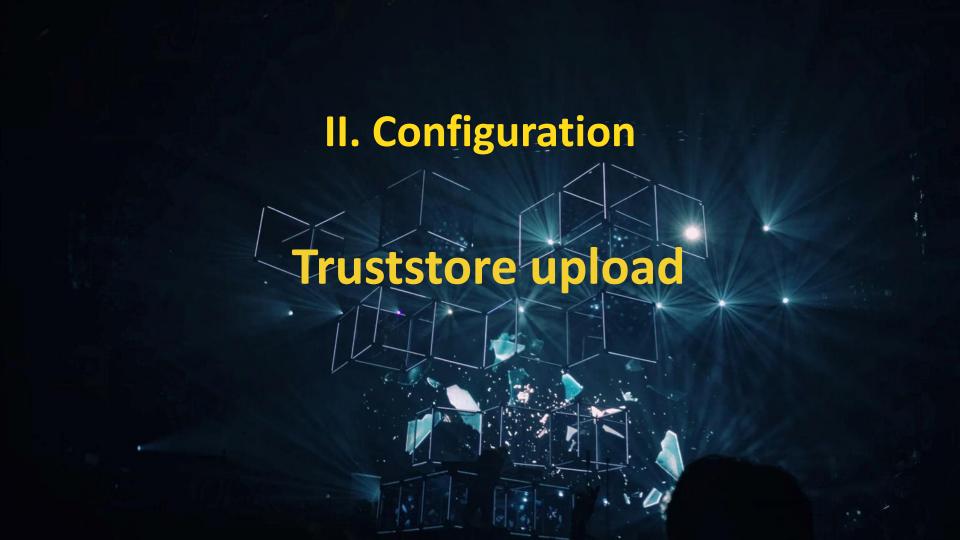

## Truststore .jks file

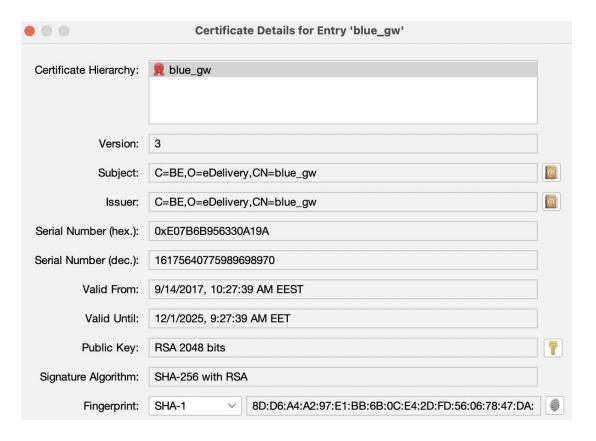

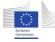

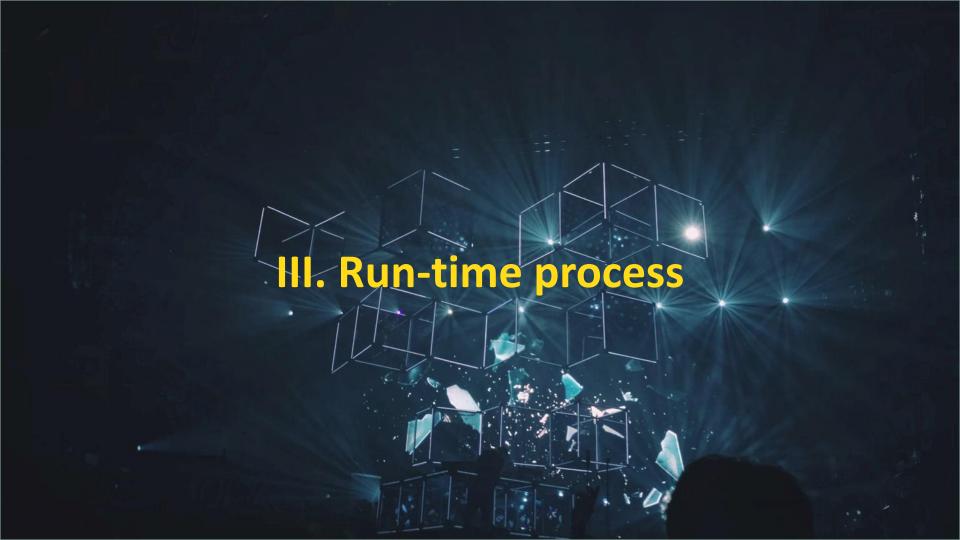

## **SEND: Processing at C2.**

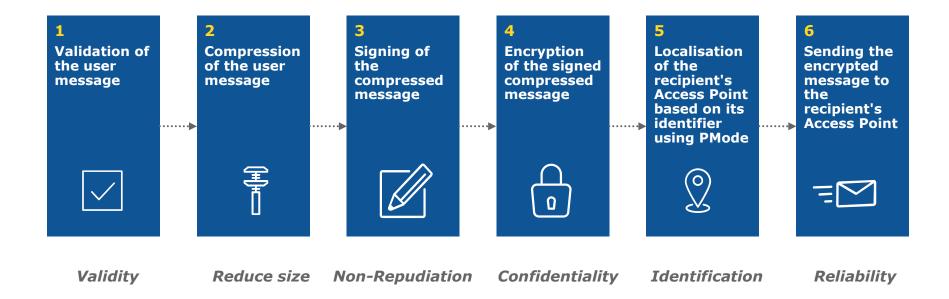

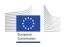

## **RECEIVE: Processing at C3.**

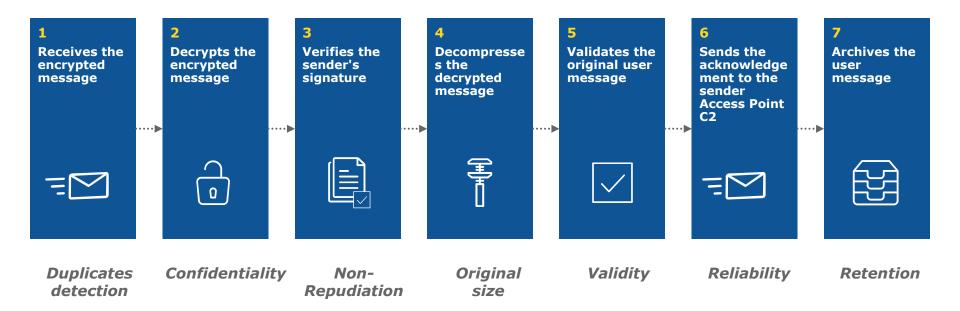

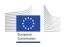

## **Domibus Release 5.0**

## **Specifications**

- eDelivery AS4 Profile 1.15
- OASIS AS4 Profile
- ebMS3 Core

## **App serves**

Tomcat 9, WebLogic 12, Wildly 26

## **Databases**

MySQL, Oracle

## **Technologies**

- SOAP 1.2 with attachments
- Apache CXF
- Apache WSS4J
  - WS-Security: WSSSMA, WSSX509, WSSSWA,
  - WS-Policy: rsa-sha256, aes128-gcm, rsa-oaep, mgf1sha256
- GZIP
- WS, FS, JMS plugins

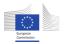

## **Anatomy of message**

```
<?xml version="1.0" encoding="utf-8"?>
<env:Envelope xmlns:env="http://www.w3.org/2003/05/soap-envelope">
      <env:Header>
             <eb:Messaging xmlns:eb="http://docs.oasis-open.org/ebxml-msg"
      <eb:UserMessage mpc="http://docs.oasis-open.org/ebxml-msg"
                </eb:UserMessage>
             </eb:Messaging>
             <wsse:Security xmlns:wsse="http://docs.oasis-open.org/wss"</pre>
                 <xenc:EncryptedKey xmlns:xenc="http://www.w3.org/2001</pre>
                          <xenc:EncryptionMethod Algorithm="http://www.w3.</pre>
                 </xenc:EncryptedKey>
                 <xenc:EncryptedData xmlns:xenc="http://www.w3.org/2001</pre>
                     <xenc:EncryptionMethod Algorithm="http://www.w3.org/2009/xmlenc11#aes128-qcm"/>
                 </xenc:EncryptedData>
                 <ds:Signature xmlns:ds=""http://www.w3.org/2000/09/xmldsig#"</pre>
                 </ds:Signature>
             </wsse:Security>
      </env:Header>
  <env:Bodv/>
</env:Envelope>
```

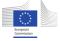

# Q&A and sharing of experiences

## Any further questions?

For policy-related questions, send us an email at at <a href="EC-DIGITAL-BUILDING-BLOCKS@ec.europa.eu">EC-DIGITAL-BUILDING-BLOCKS@ec.europa.eu</a>.

For technical support-related questions, write us at <u>EC-EDELIVERY-SUPPORT@ec.europa.eu</u>.

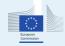

## **THANK YOU!**

We look forward to welcoming you in our future events!

Please provide your feedback on this workshop by completing an evaluation survey.

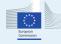

## A message exchange infrastructure is

A combination of a message exchange model, discovery model and security model on top of the internet, or of a private network, to exchange structured or unstructured information encapsulated in messages.

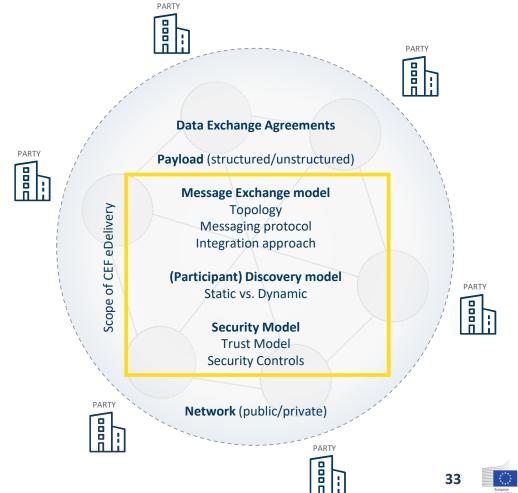

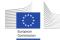